$\text{Vol. } 15 (2010 - 5)$ 

Scilab

# 4 Toolbox

### --- 
- - - -

QuPAT

 $^{1)}$ . 2)  $\, , \qquad \qquad \, \frac{3}{2}$ 

-- 

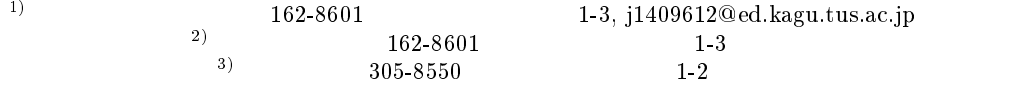

We develop a quadruple precision arithmetic environment QuPAT (Quadruple Precision Arithmetic Toolbox) using the numerical software package Scilab as a toolbox. Based on Double-Double (DD) arithmetic, QuPAT uses only a combination of double precision arithmetic operations. QuPAT has three main characteristics: (i) the same operator is used for both double and quadruple precision arithmetic; (ii) both double and quadruple precision arithmetic can be used at the same time, and also mixed precision arithmetic is available; (iii) QuPAT is independent of hardware and operating systems. We also show the effectiveness of QuPAT on several numerical examples.

- -- 
 
 

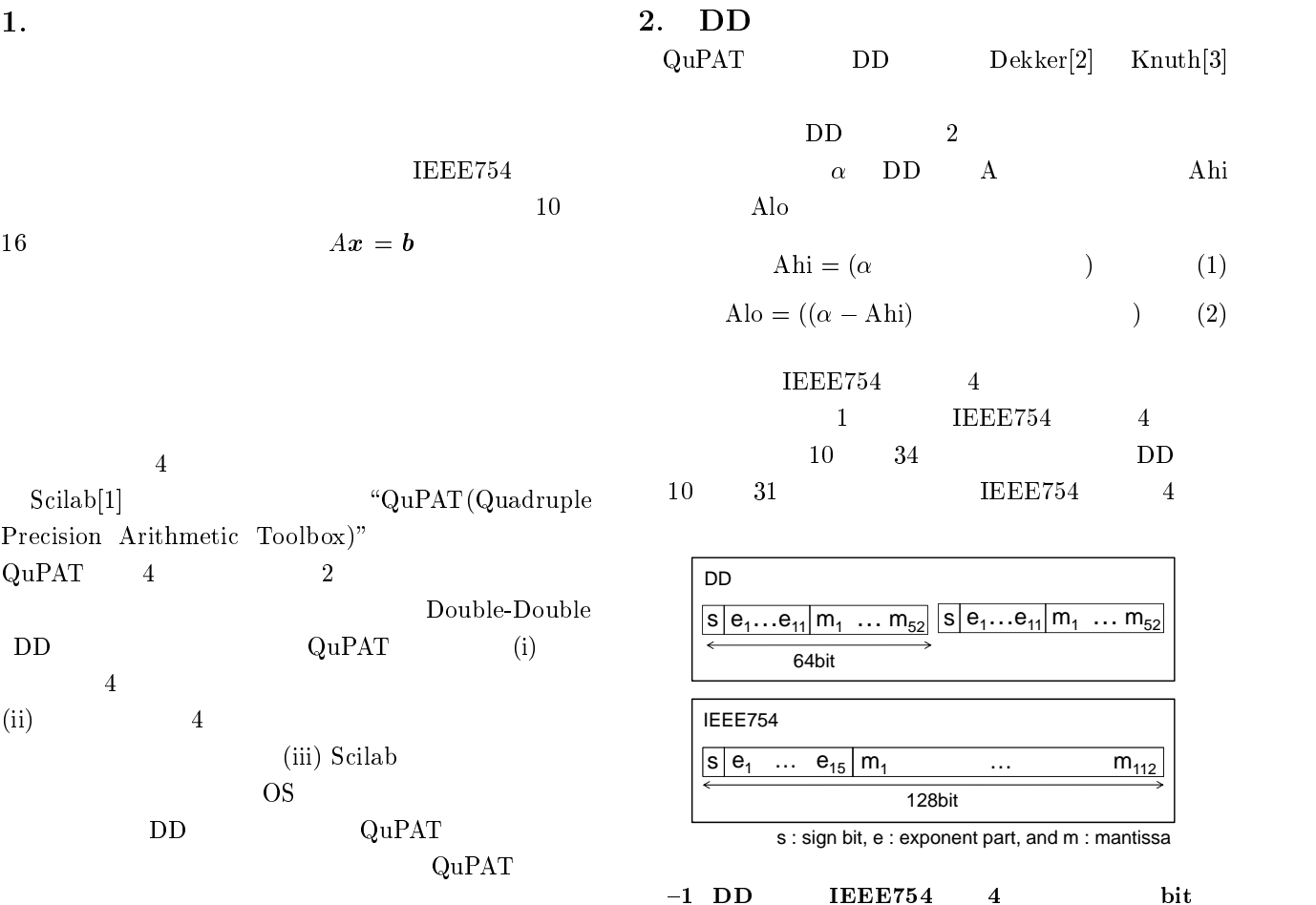

 $\rm{DD}$  $\overline{2}$  $\frac{1}{4}$ 

誤差分を計算する -

-

 $\frac{26\text{bit}}{26\text{bit}}$ 

 $\langle 1 \rangle$  two\_sum

- - - - -

- - - (1 -

$$
|a| \ge |b|
$$

- - - - -

- 
-

 $26\text{bit}$ 

  $t = 134217729$  \* a;  $h = t - (t - a);$  $1 = a - h;$ 

 $\langle 4 \rangle$  two\_ prod

 ! "  $p = a * b;$  -  $\lambda - \lambda$  -  $\lambda$  -  $\lambda$   $e = ((ah * bh - p))$ + ah \* bl + al \* bh) + al \* bl;

-

 $\rm DD$ 

 $\langle$ - . . .  $|6\rangle$  $A = Ahi + Alo$   $B = Bhi + Blo$   $C = Chi + Clo$  $\langle 5 \rangle$  DD

```
C = add(A, B)-

-

$%
   -

-

$	%	
   - -bounded by the contract of the contract of the contract of the contract of the contract of the contract of the contract of the contract of the contract of the contract of the contract of the contract of the contract 
   -
&-
&  -

-

-
-

   -
  -
&  
   ##	  -

-

-
&&
```

$$
C = \text{mul}(A, B)
$$
\n
$$
[p1, p2] = \text{two\_prod(Ahi, Ahi)};
$$
\n
$$
p2 = p2 + Ahi * Blo;
$$
\n
$$
p2 = p2 + Alo * Bhi;
$$
\n
$$
[Chi, Clo] = fast_two_sum(p1, p2);
$$
\n
$$
DD \qquad 20 \qquad DD \qquad 24
$$
\n
$$
4
$$

 $[4]$ 

 $\langle 6 \rangle$  DD

#### 3.  $\rm ~QuPAT$

Scilab INRIA (Institut National de Recherche en Informatique et en Automatique)

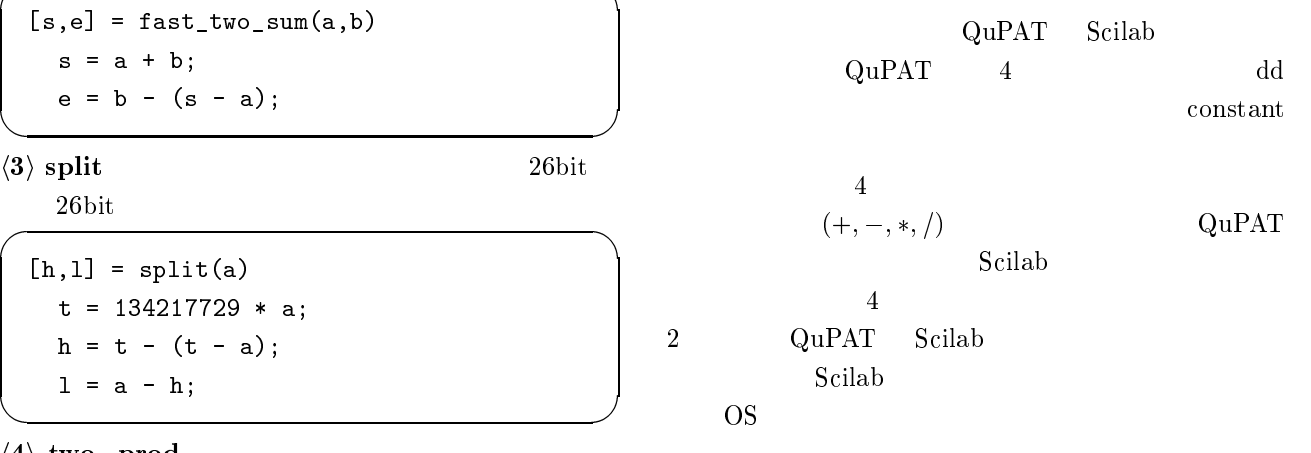

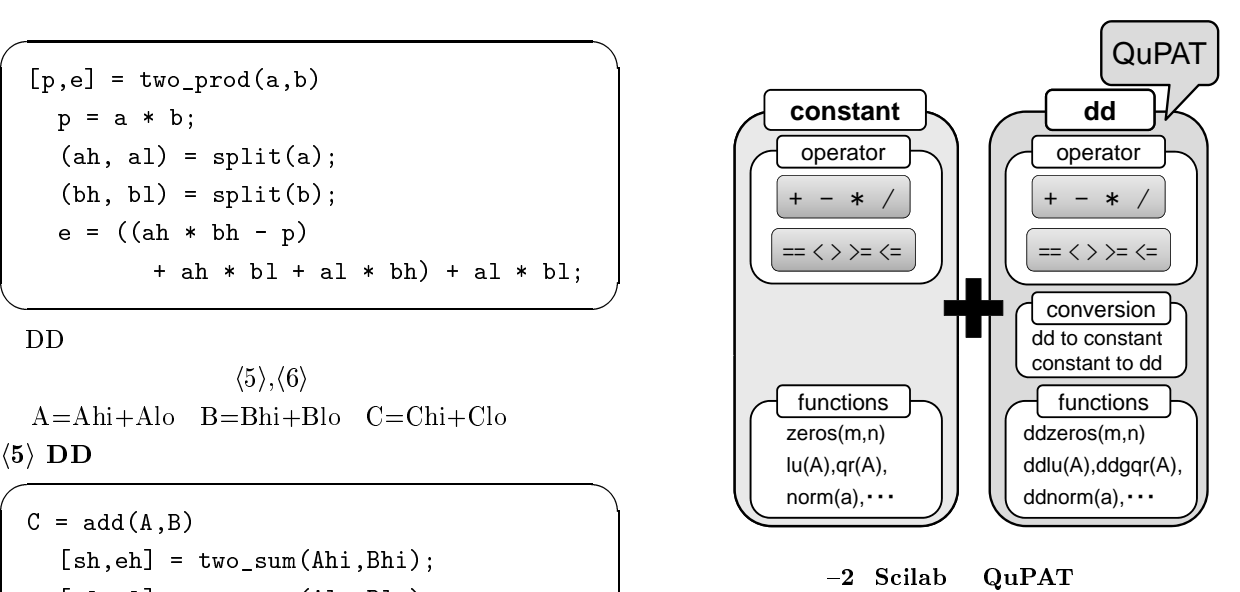

 $(1)$  DD

Scilab "tlist"  $t$ "  $_{\rm{thist}}$ **Scilab** 

```
tlist(typ, al, ..., an)
```
 $\textrm{typ}$ 

 $a1, ..., an$ an and the set of  $\mathbf{a}$ 

 $C++$ 

Scilab "constant" tant" this  $DD$  "dd"

QuPAT dd

```
function a = dd(ahi, alo)  -

&""&&&&	&	
endfunction
```
 $a = dd(1,0)$  $(0)$   $1.0$  $\text{dd} \quad \text{a} \quad \text{[`dd',`hi',`lo']}$ ahi, alo constant dd ahi alo a.hi a.lo dd constant  $QuPAT$  $\qquad \qquad \text{constant} \qquad \qquad \text{dd}$ d2dd

Scilab  $constant$  $\mathop{\rm dd}\nolimits$ 

## $\rm DD$  3

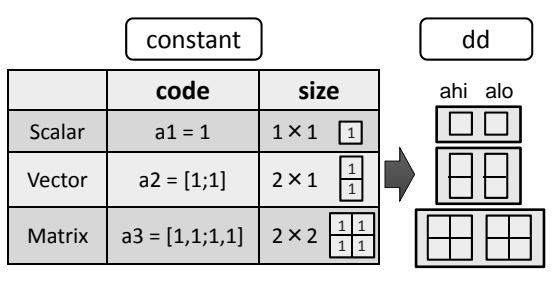

 $-3$  constant dd

### $(2)$

 $Scilab$ 

 $dd$  $DD$  cons

 $(3)$ 

Scilab

 $\mathop{\rm dd}\nolimits$ 

 $constant$ 

dd<function\_name>

 $4. \quad \text{QuPAT}$ QuPAT

 $DD$ 

 $DD$  $\rm Scilab=5.1.1$ 

 $(1) 2$ 

2  $ax^2 + bx + c = 0$ 

 $20$ 

$$
x = \frac{-b \pm \sqrt{b^2 - 4ac}}{2a}
$$
 (3)  

$$
a = c = 1, b = -10^6
$$

Scilab 2  $x_1, x_2$ 

```
a = 1; b = -1000000; c = 1;
D = b * b - 4.0 * a * c;-  
-
.!
,/
(+ 
-  
-
.!
,/
(+ 
!-

-  -

 - -   -  *
!-

-  -

 - -   -  *
\rm{DD} and \rm{dd}
```
 $a = dd(1,0); b = dd(-1000000,0); c = dd(1,0);$  $D = b * b - 4.0 * a * c;$ - ""-.!
,/
(+ - ""-.!
,/
(+ !- - ""- - - - \* !- - ""- - - - \*  $\hspace{.15cm} 1 \hspace{1.2cm} x_1 \hspace{1.2cm} x_2$ 

 $DD$  ---  $x_2$  $10^{-6}$  $DD$  $10^{-22}$ Mathematica

NSolve

 $\{x - > 1.0000000000010000000000002*10^{\text{-}}-6\},$  $\{x -> 999999.99999999999999990\}$ 

Scilab  $'sqrt'$ 型変数の平方根を求める ;-8&(< という関数を作

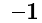

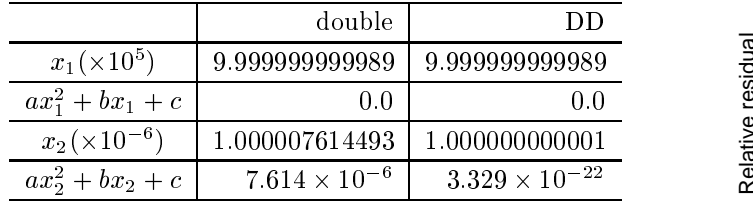

 $DD$ 

 $Ax = b$ 

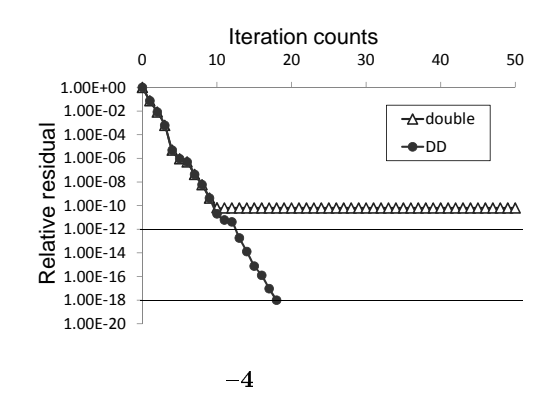

5.

 $GCR(m)$ 

Scilab  $4 \quad \text{DD}$ "QuPAI(Quadruple Precision Arithmetic Toolbox)" QuPAT web [6] QuPAT Scilab

 ${\bf Qu} {\bf PAT}$  が動作する環境であればハードウェアや には Scilab  $\rm C$  and  $\rm C$  and  $\rm C$  and  $\rm C$  and  $\rm C$  $\overline{\text{OS}}$ QuPAT

- 1) Schap, nttp://www.schap.org/
- , the contract of the contract of the contract of the contract of the contract of the contract of the contract of the contract of the contract of the contract of the contract of the contract of the contract of the contrac (
C ( > \$&
- 5&: =(: F: @ ,,.,,%?\* :
- 3) D. E. Knutn, I ne Art of Computer Programming, >: ,: 
- -9 %??\*:
- 4) I. Saito, E. Isniwata and H. Hasegawa, Development of Quadruple Precision Arithmetic Toolbox  $\frac{1}{2}$  , and the set of the set of the set of the set of the set of the set of the set of the set of the set of the set of the set of the set of the set of the set of the set of the set of the set of the set of the set G54 . %,\*:
- 5) MatrixMarket, nttp://matn.nist.gov/MatrixMarket/
- $\sim$   $\sigma$ ,  $\alpha$  and  $\sigma$ , nttp://www.mi.kagu.tus.ac.jp/qupat.ntmi

 $(2)$ 

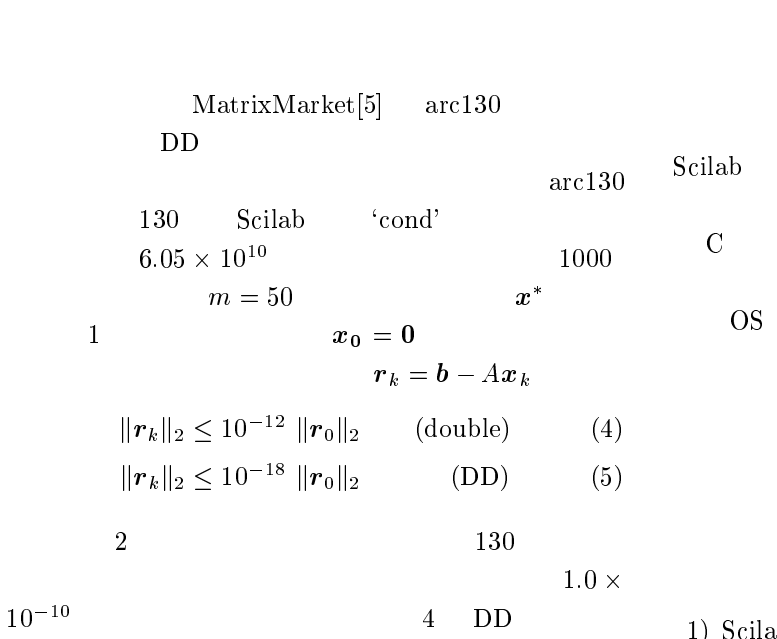

18  $9.89 \times 10^{-19}$ 

 $10 \t 16$   $10^{10}$ 

 $DD$ 

 $Qu$ PAT DD

```
DD
```
 $-2$ 

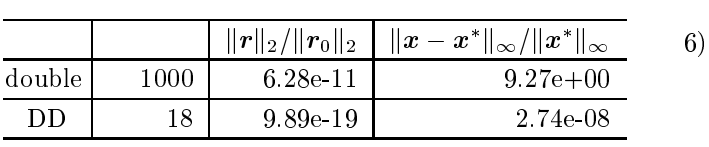